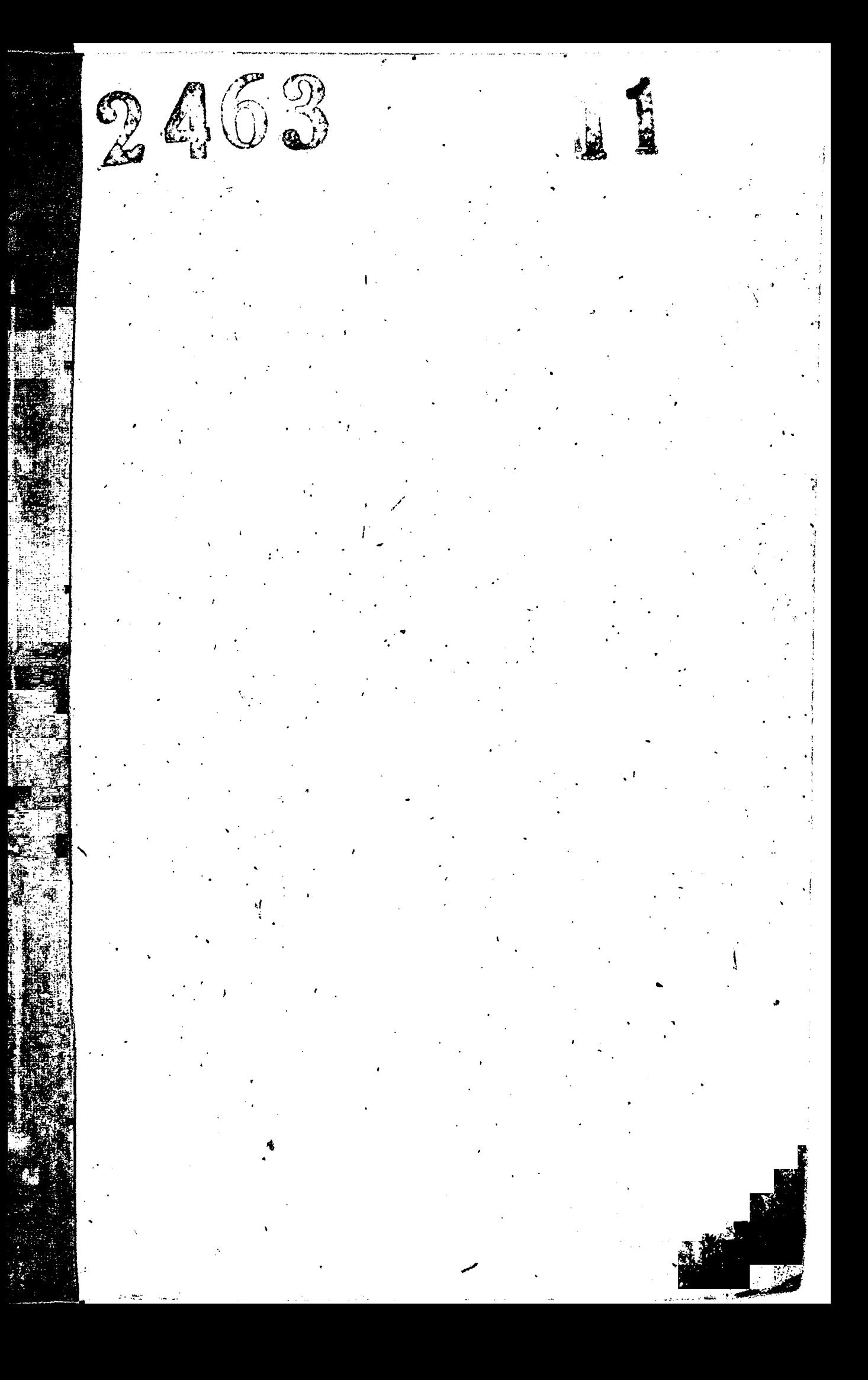

сентябрь 1945 г 7 февраля 1966 г

7 февраля 1966 г 17 - 20 марта 1982 г

17-20 марта 1982 г 16 сентября 1982 г

16 сентября 1982 г 24 августа 1991 г

24 asrycra 1991 r. 21 апреля 1994 г.

Заводской комитет профсоюза рабочих металлургической промышленности электрометаллургического завода "Днепроспецсталь" им.А.Н.Кузьмина

г. Запорожье

Заводской комитет профсоюза рабочих металлургической промышленности электрометаллургического ордена Трудового Красного Знамени завода "Днепроспецсталь" им. А. НКузьмина

г. Запорожье

Профсоюзный комитет рабочих металлургической промышленности электрометаллургического ордена Трудового Красного Знамени завода "Днепроспецсталь" им, А.Н. Кузьмина г. Запорожье

Профсоюзный комитет рабочих металлургической промышленности электрометаллургического ордена Трудового Красного Знамени и ордена Октябрьской революции завода "Днепроспецсталь" им.А.Н. Кузьмина г. Запорожье

Профсоюзный комитет рабочих металлургической и горнодобывающей промышленности Украины ордена Трудсвого Красного Знамени и срцена Октябрьской революции электрометаллургического заведа "Днепре-<br>спецсталь" им.А.Н.Кузьмина r.3anopoxse

21 апреля 1994 г 19 декабря 1995 г Профсоюзный комитет рабочих металлургической и горнодобывающей промышленности Украины ОАО "Электрометаллургический завод "Днепроспецсталь" им.А.Н.Кузьмина г. Запорожье

19 декабря 1995 г

Ċ.

Профсоюзный комитет работников металлургической и горнодобывающей промышленности Украины ОАО "Электрометаллургический завод "Днепроспецсталь" им.А.Н.Кузьмина г. Запорожье

Фонд № Р - 2463

O II M C L N II дел постоянного хранения за 1983 - 1996 годы

rnan ель про≬ко∷а <u>Topot</u> so. ТÇ

Фонд № Р-2463

Опись В Й для постоянного хранения за 1981-1983 годы

Профсоюзный комитет рабочих металлургической промышленности электрометаллургического ордена Трудового Красного Знамени и ордена Октябрьской революции завода "Днепроспецсталь" им. А.Н. Кузымина.

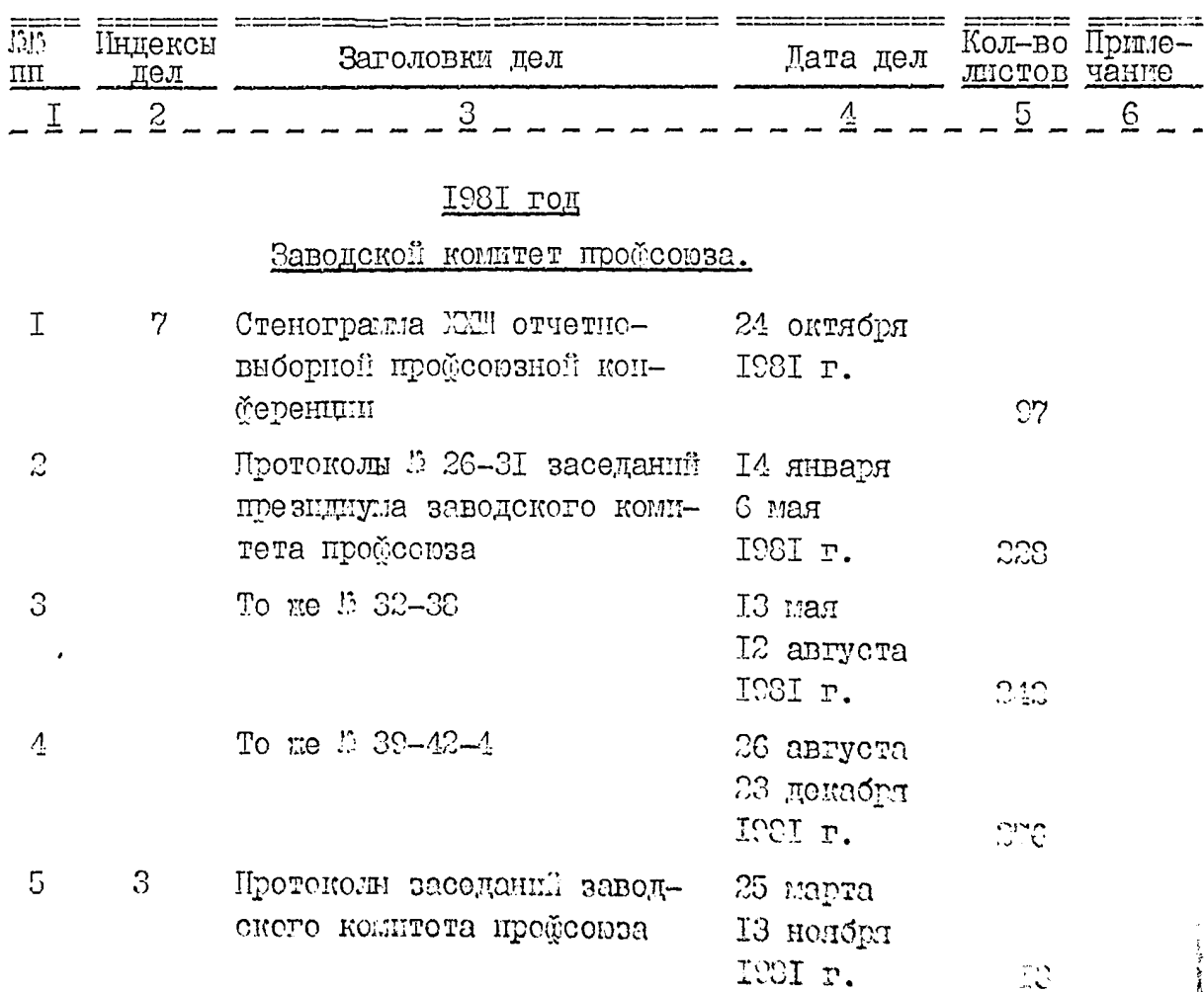

 $\ddot{\phi}$ 

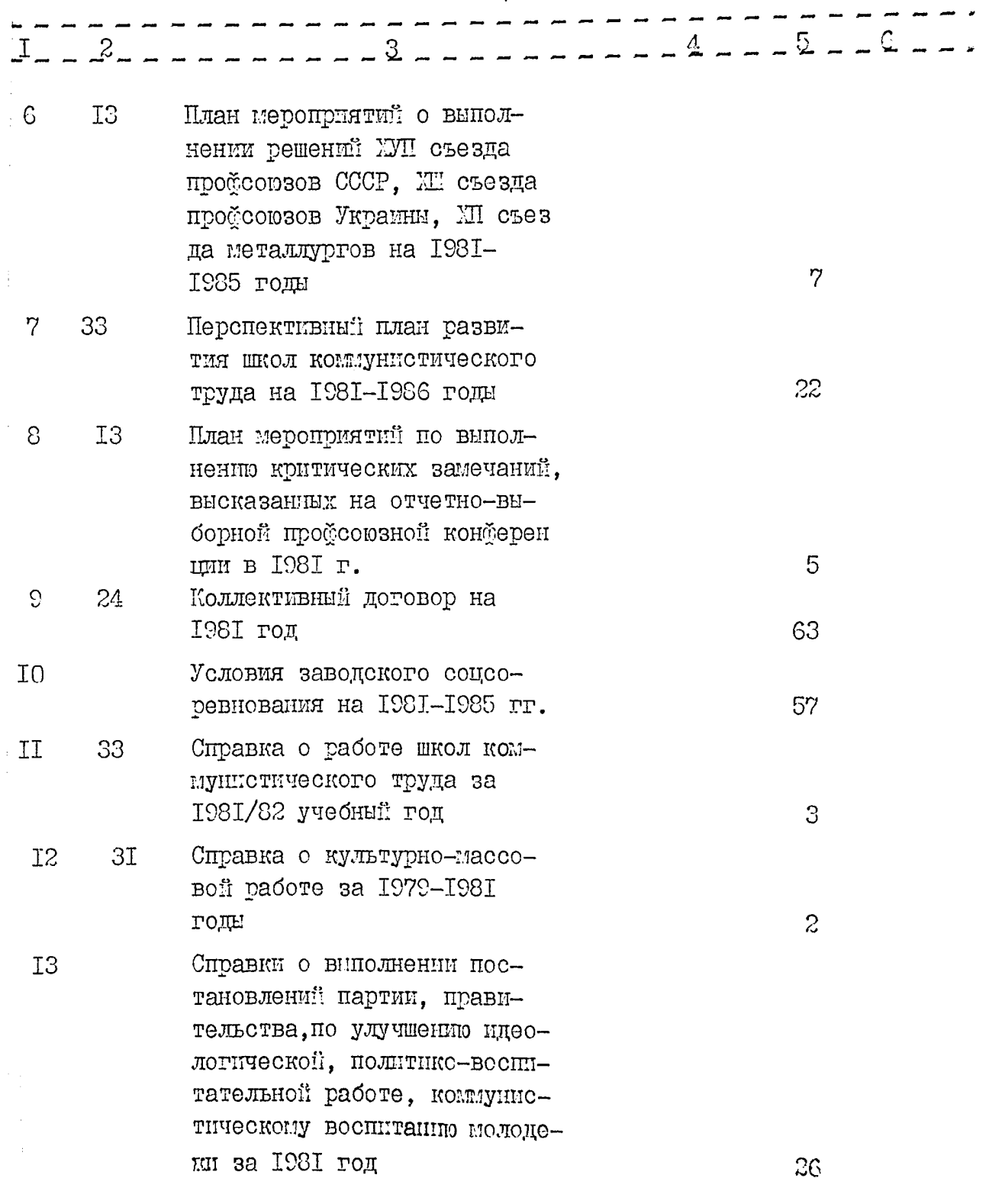

 $\overline{3}$ 

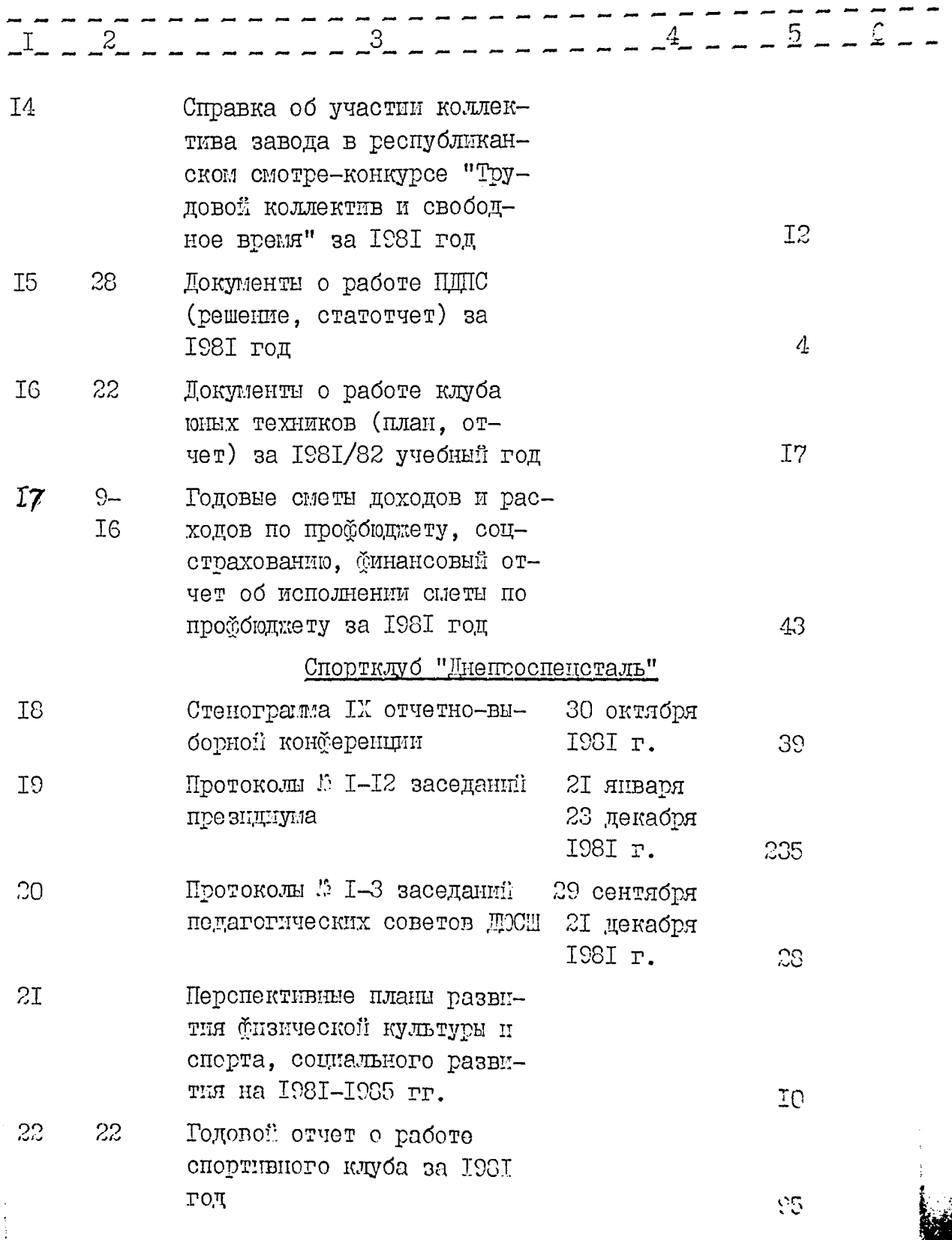

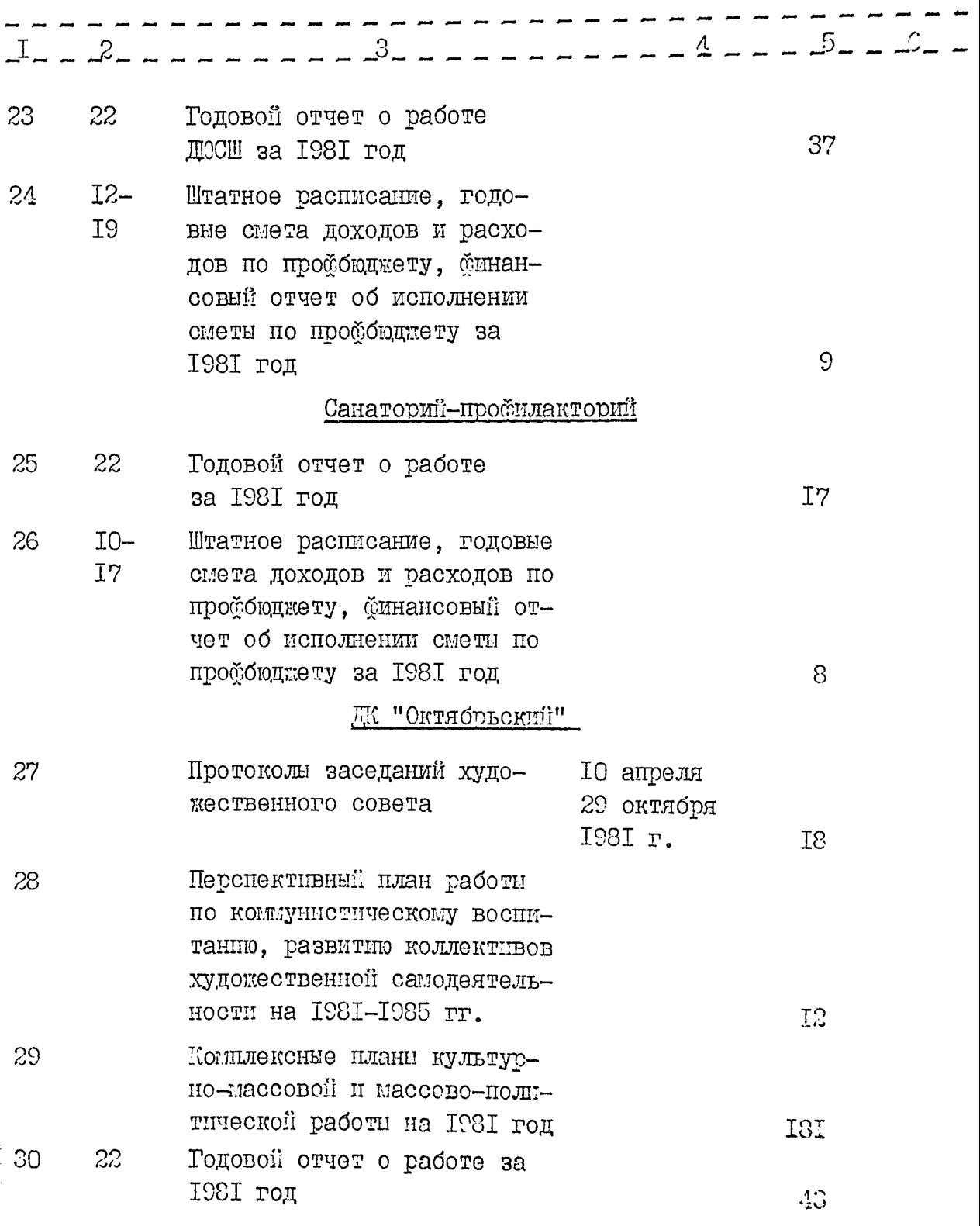

 $\sqrt{2}$ 

 $\overline{5}$ 

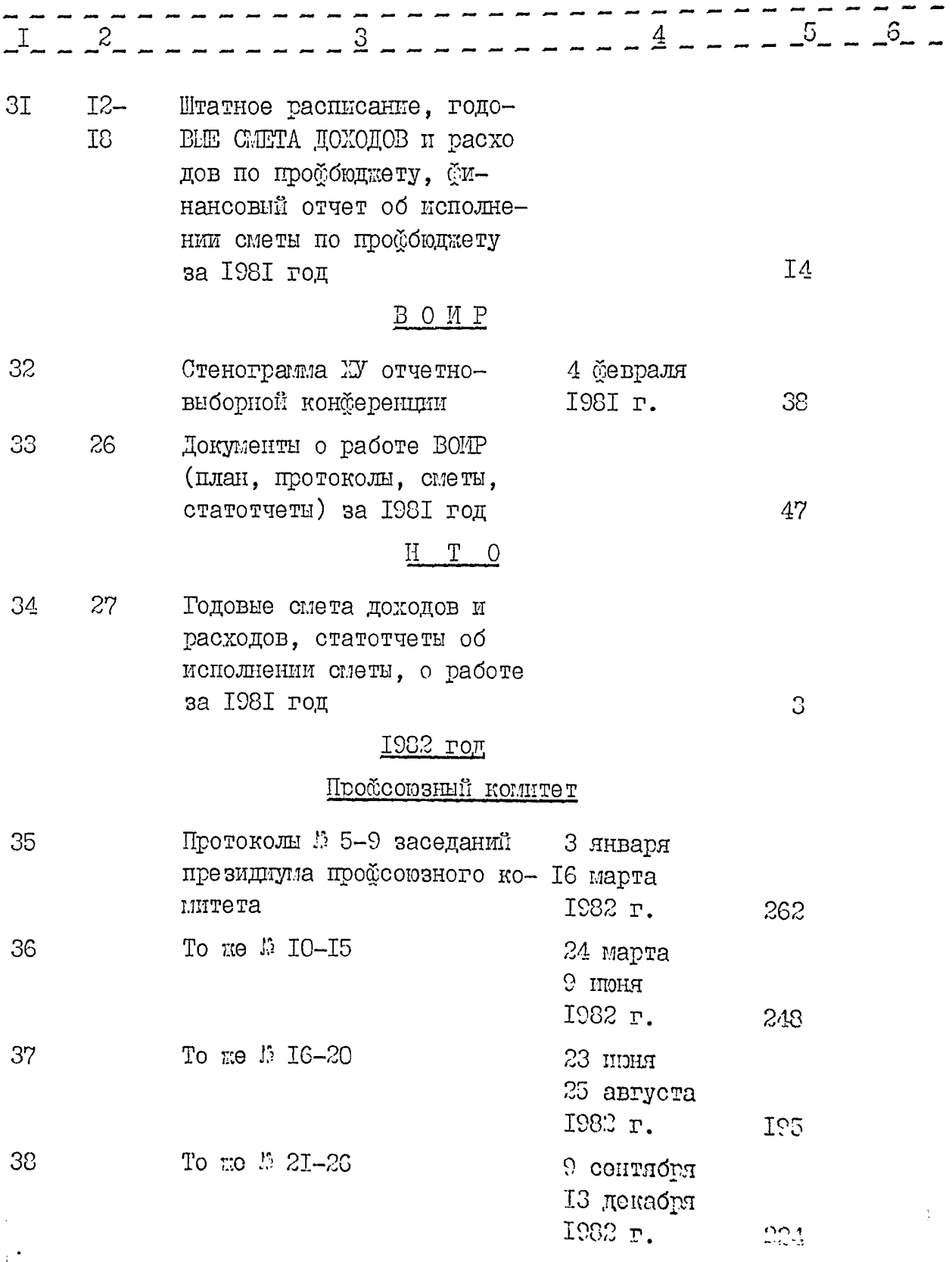

 $\mathcal{C}$ 

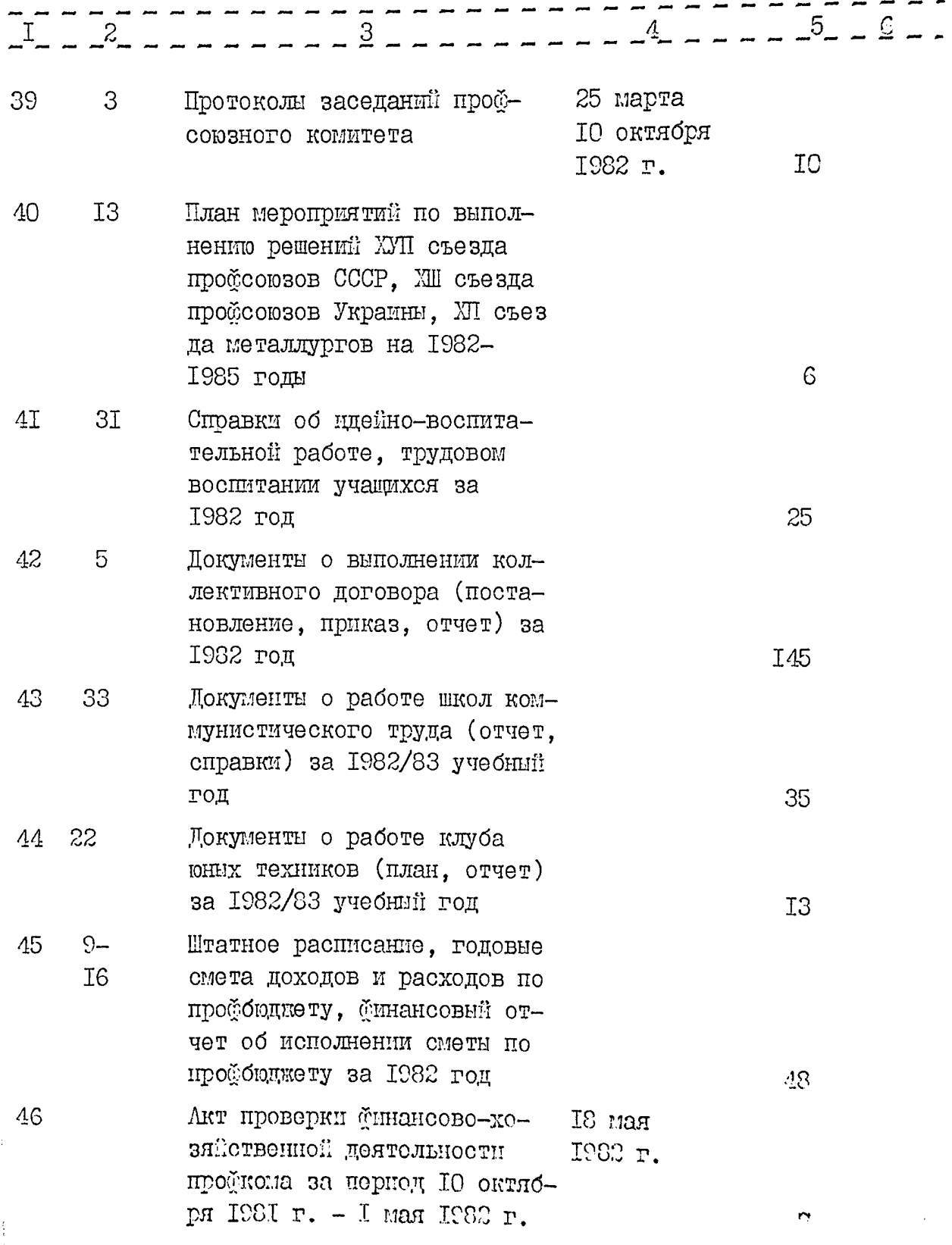

 $\overline{7}$ 

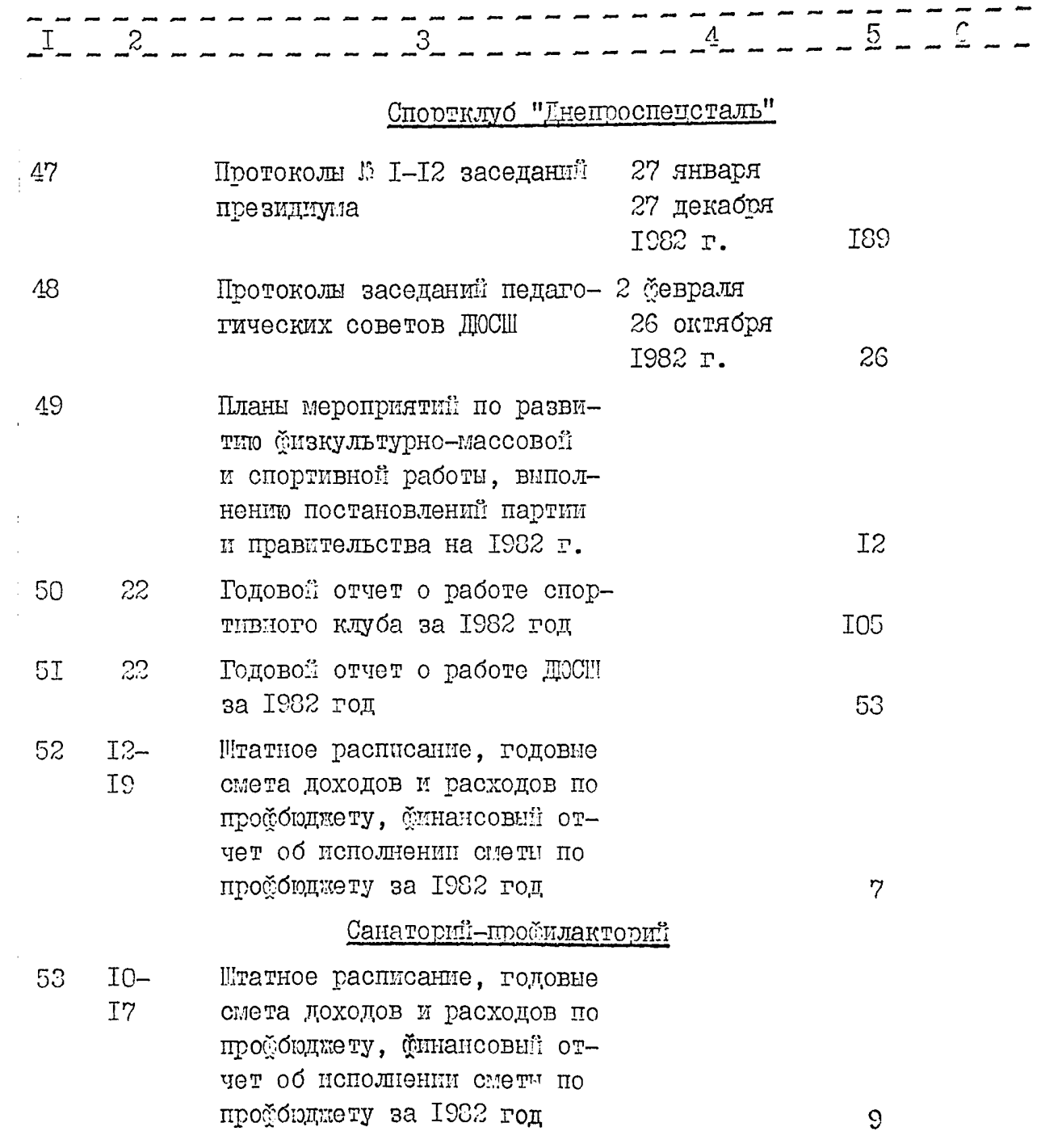

 $\hat{\mathcal{A}}$ 

 $\bar{z}$ 

L

الأبار الأربوبية للأو

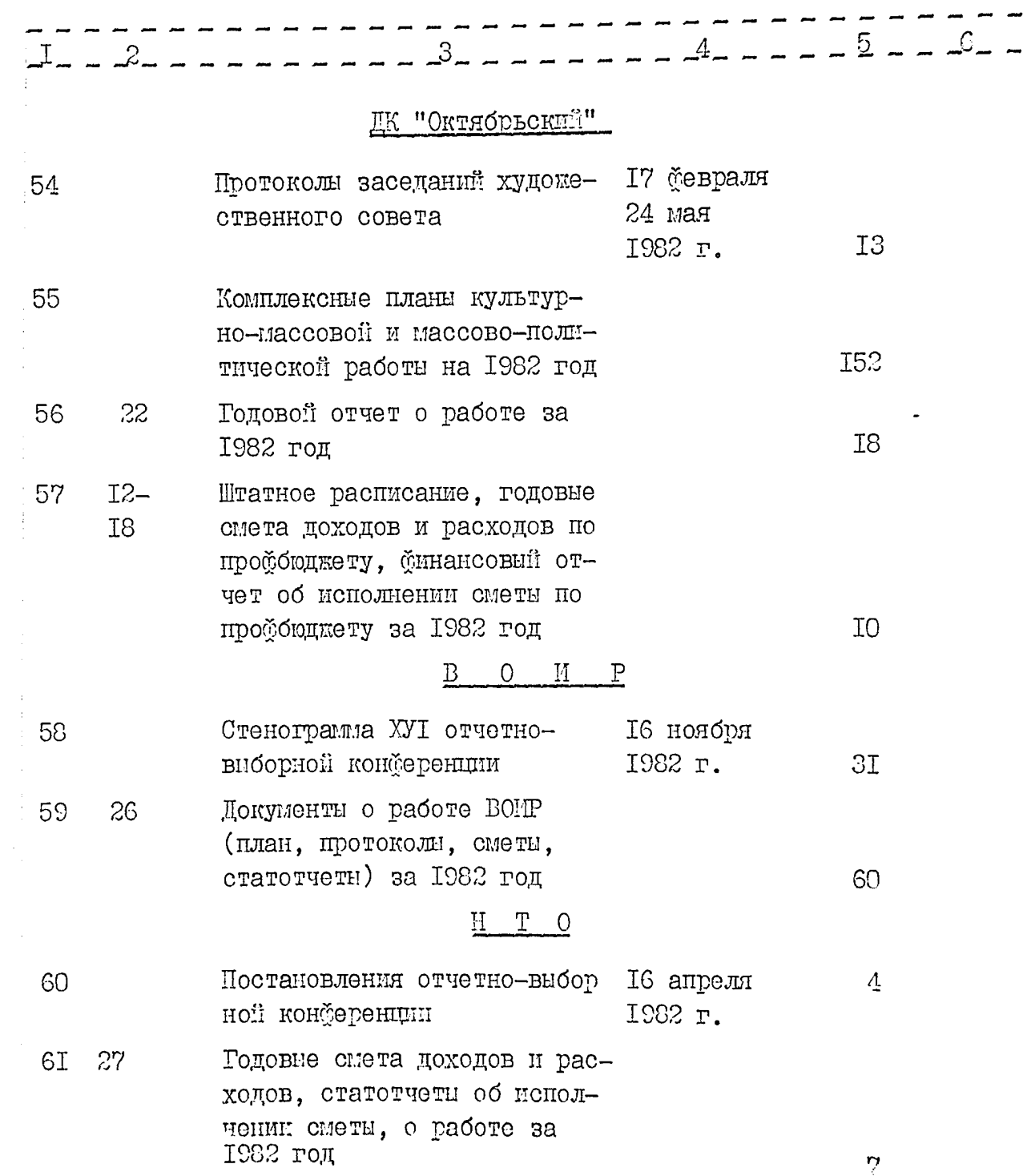

 $\omega_{\rm c}$ 

 $\overline{\mathcal{M}}$ 

 $\overline{\mathbb{C}}$ 

 $\ddot{\phantom{a}}$ 

J.

 $\frac{1}{3}$ 

 $\hat{u} = \hat{u}$ 

 $\ddot{\phantom{0}}$ 

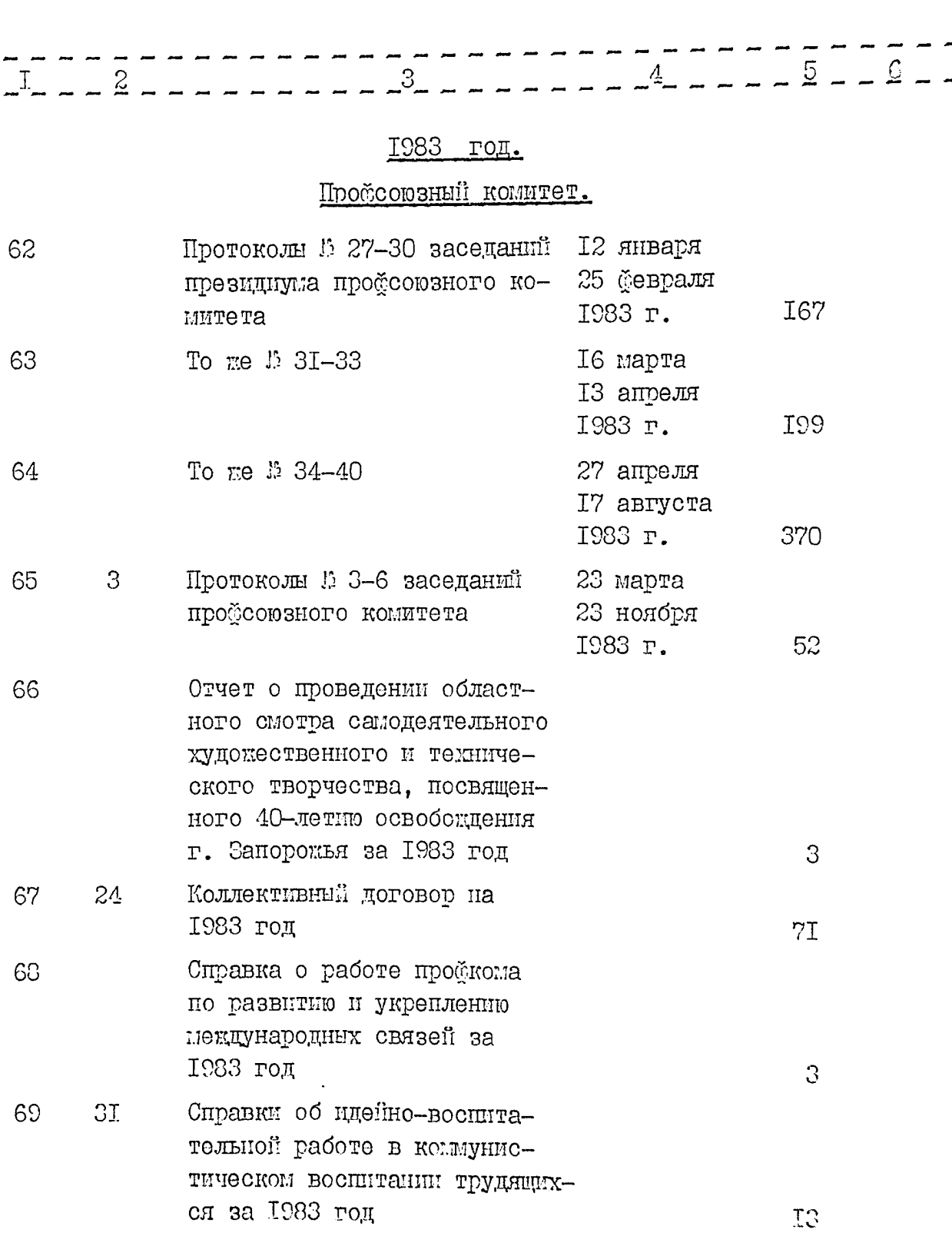

 $\Im$ 

IC

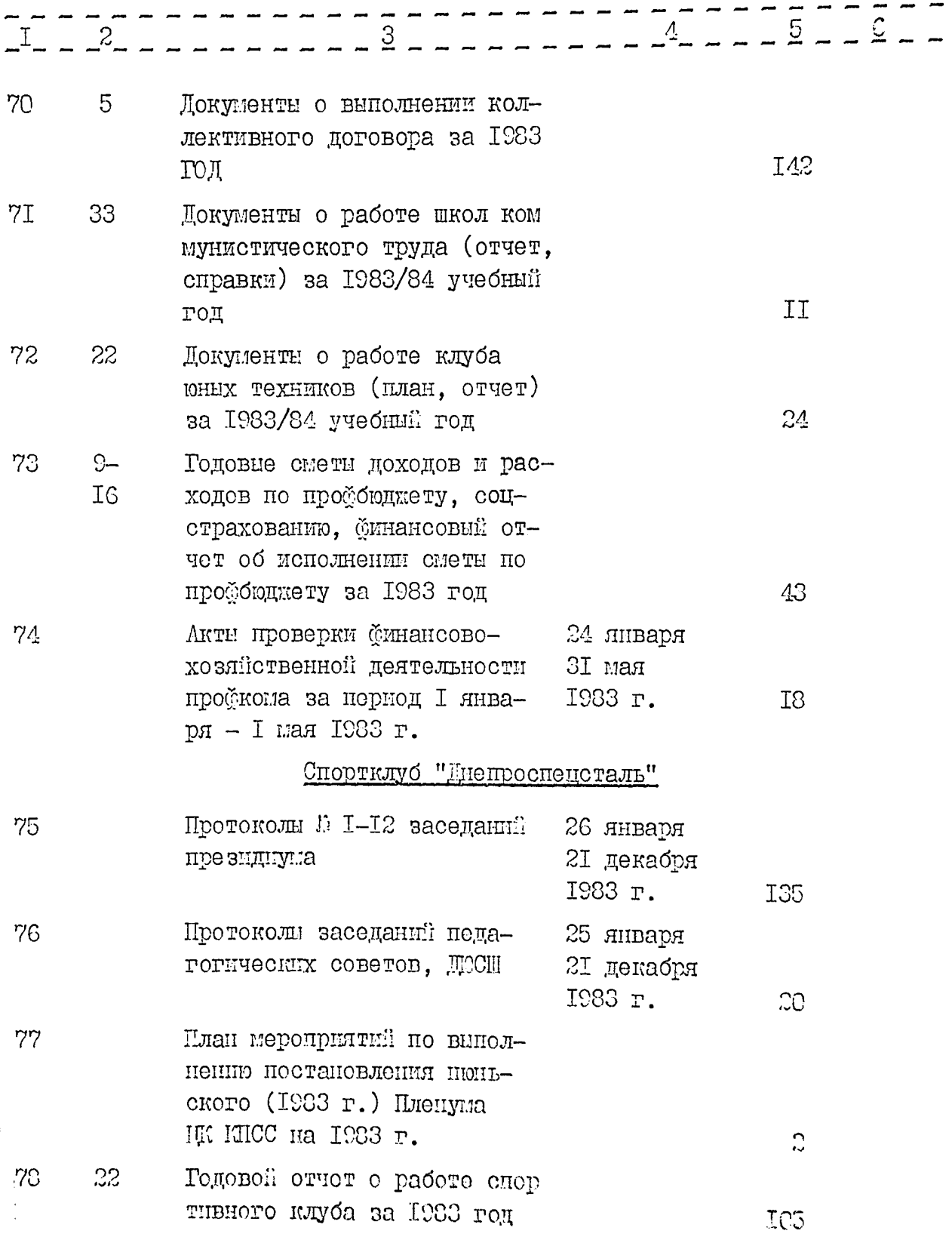

 $\mathbb{I}\mathbb{I}$ 

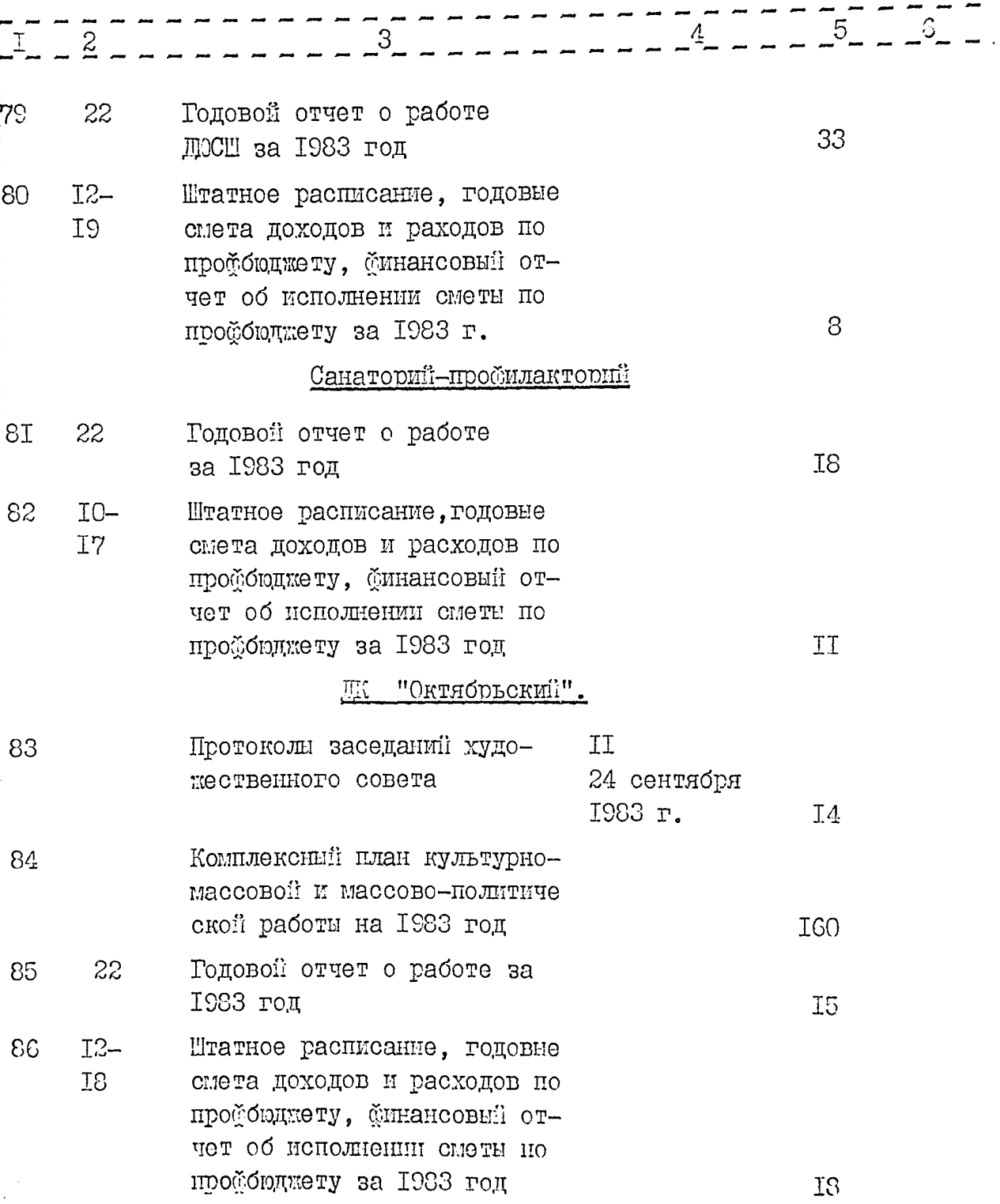

 $-4 - -5$  $3<sup>7</sup>$  $\mathbf{I}$  $O$   $M$   $P$ Β Документы о работе ВОИР  $87$ 26 (план, протоколы, сметы,  $44$ статотчеты) за 1983 год  $\mathbb{T}$  $\circ$  $\Pi_-$ 88  $27$ Годовые смета доходов и расходов, статотчет об исполнении сметы за 1983  $\overline{c}$ год В данный раздел описи внесено 88 (восемьдесят восемь) дел с **EI-88.** Duft Ст. архивист<br>Госархива области Р.А. Козырь Ст. бухгалтер В.И. Левченко(  $\sqrt{26}$ " clean  $1987$   $r$ .

Утверждено

Протокол ЗШ архивного отдела Запорожского облисполкома  $\frac{\mathcal{O}\mathcal{L}}{\mathcal{O}}$  1987 г.

Одобрено Протокол ЭП проборовного комитета

 $I2$ 

07 "Le" cecre ISS" F.

Helley<br>Suite butelico 88/heeringiast heemit/egyp B ga*uuyi*o  $18.04.88$ 

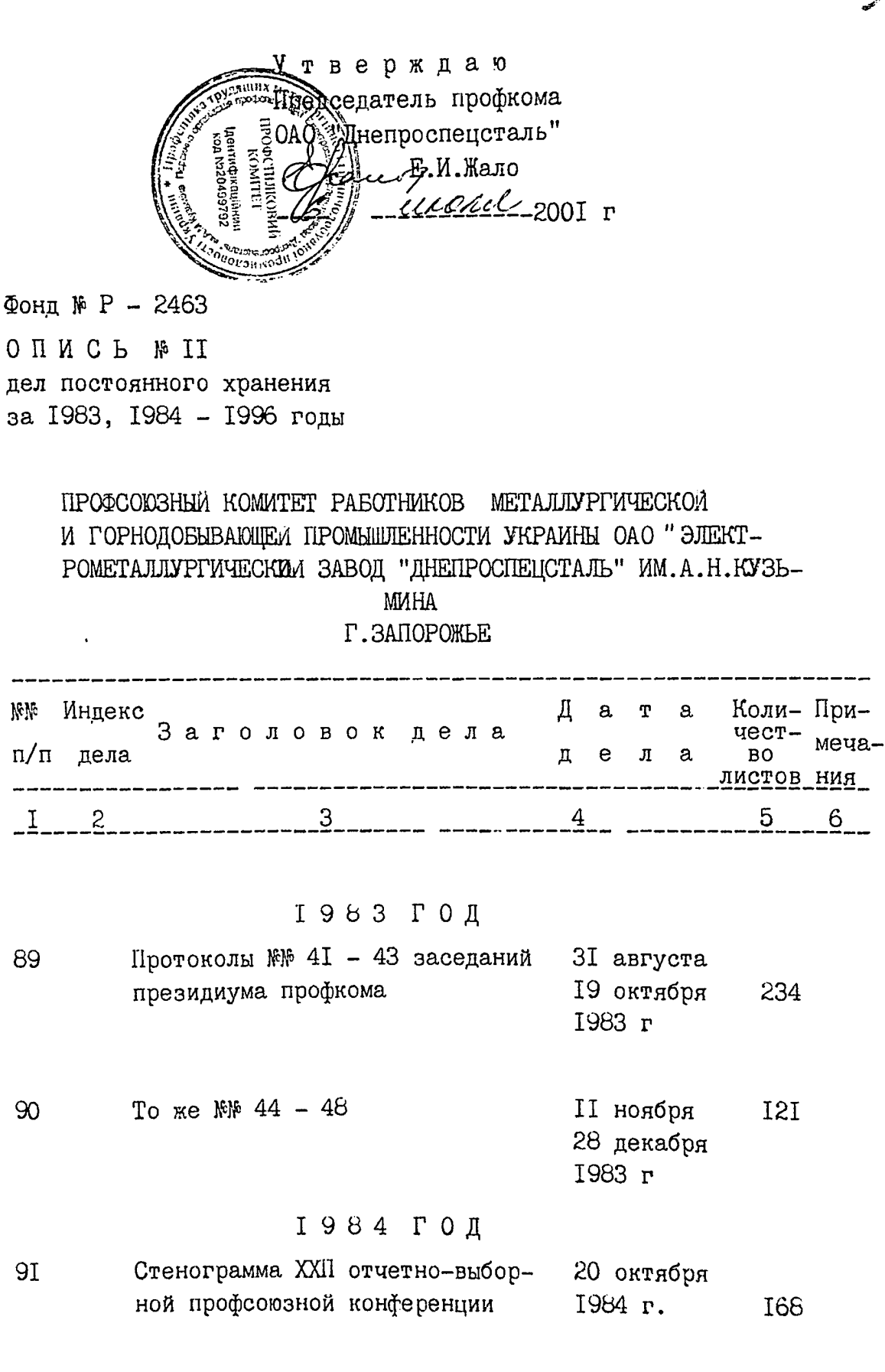

J,

ï

ł

ł

 $\overline{\mathcal{L}}$ 

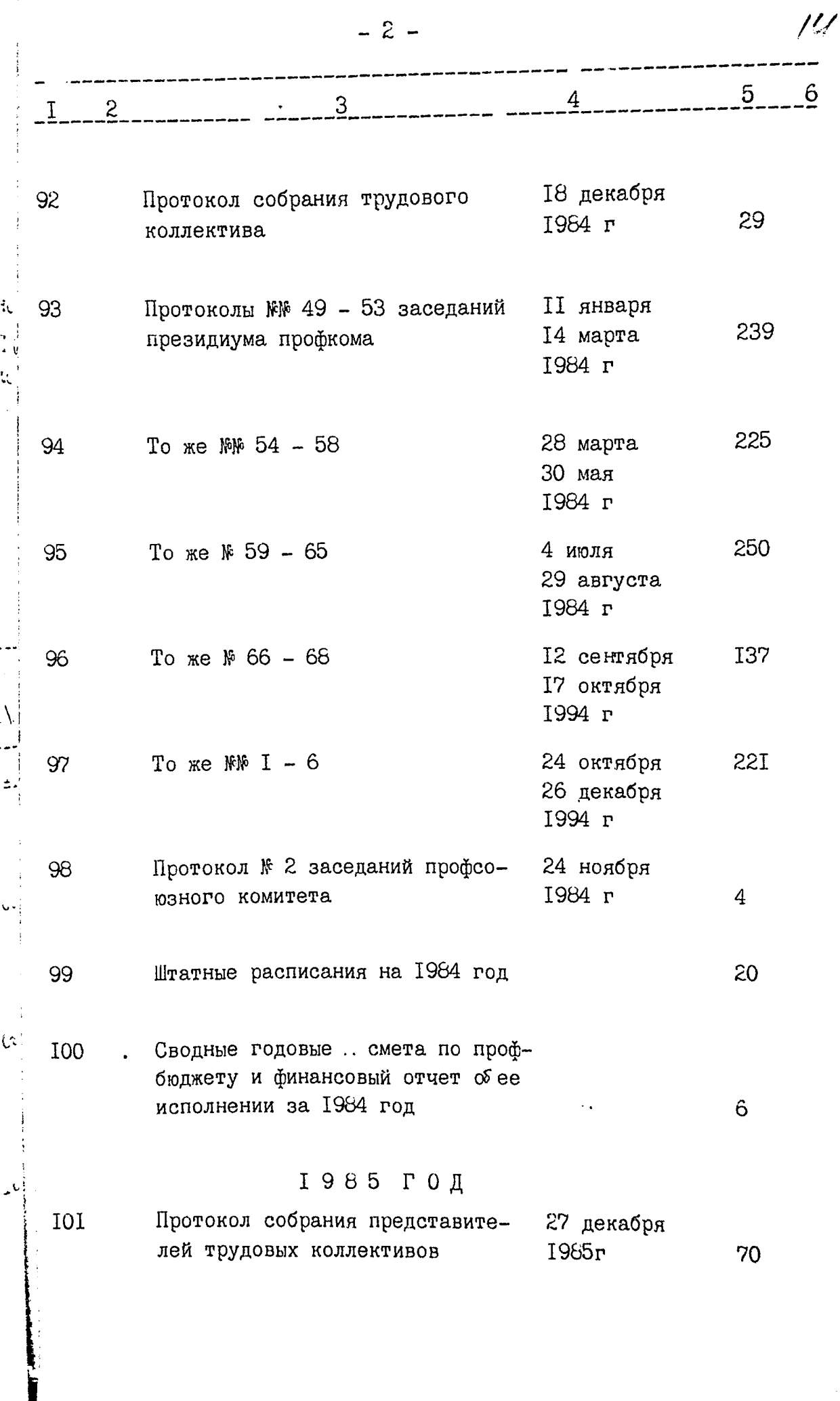

 $\mathbf{z}^{\prime}$ 

 $\ddot{\phantom{0}}$ 

 $\ddot{\phantom{0}}$ 

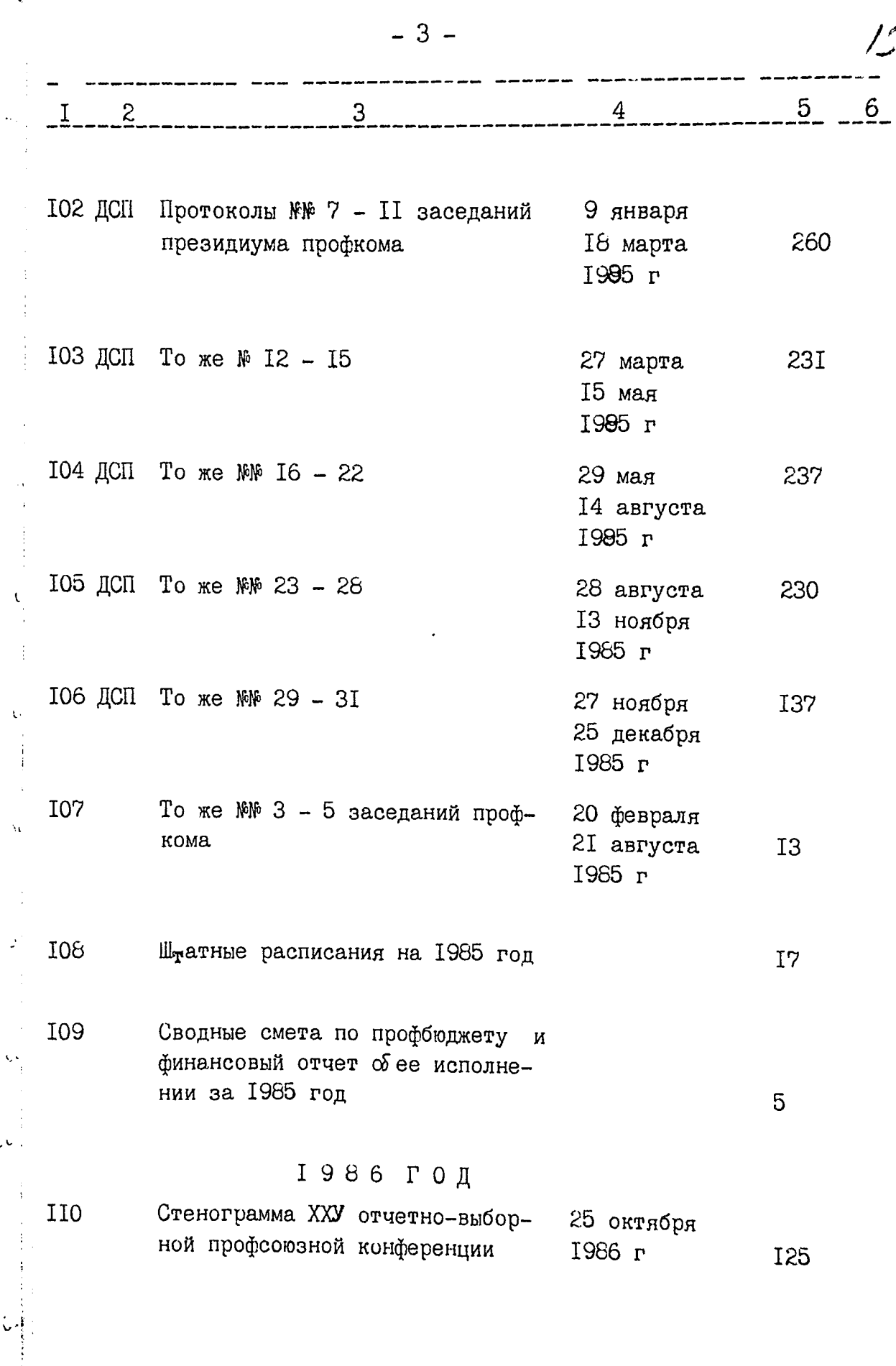

J,

 $\ddot{\phi}$ 

 $\mathbf{v}$ 

 $\mathbf{r}$ 

 $rac{1}{\sqrt{2}}$ 

 $\mathbf{v}$ 

 $\begin{picture}(20,20) \put(0,0){\vector(0,1){10}} \put(15,0){\vector(0,1){10}} \put(15,0){\vector(0,1){10}} \put(15,0){\vector(0,1){10}} \put(15,0){\vector(0,1){10}} \put(15,0){\vector(0,1){10}} \put(15,0){\vector(0,1){10}} \put(15,0){\vector(0,1){10}} \put(15,0){\vector(0,1){10}} \put(15,0){\vector(0,1){10}} \put(15,0){\vector(0,1){10}} \put(15,0){\vector(0$ 

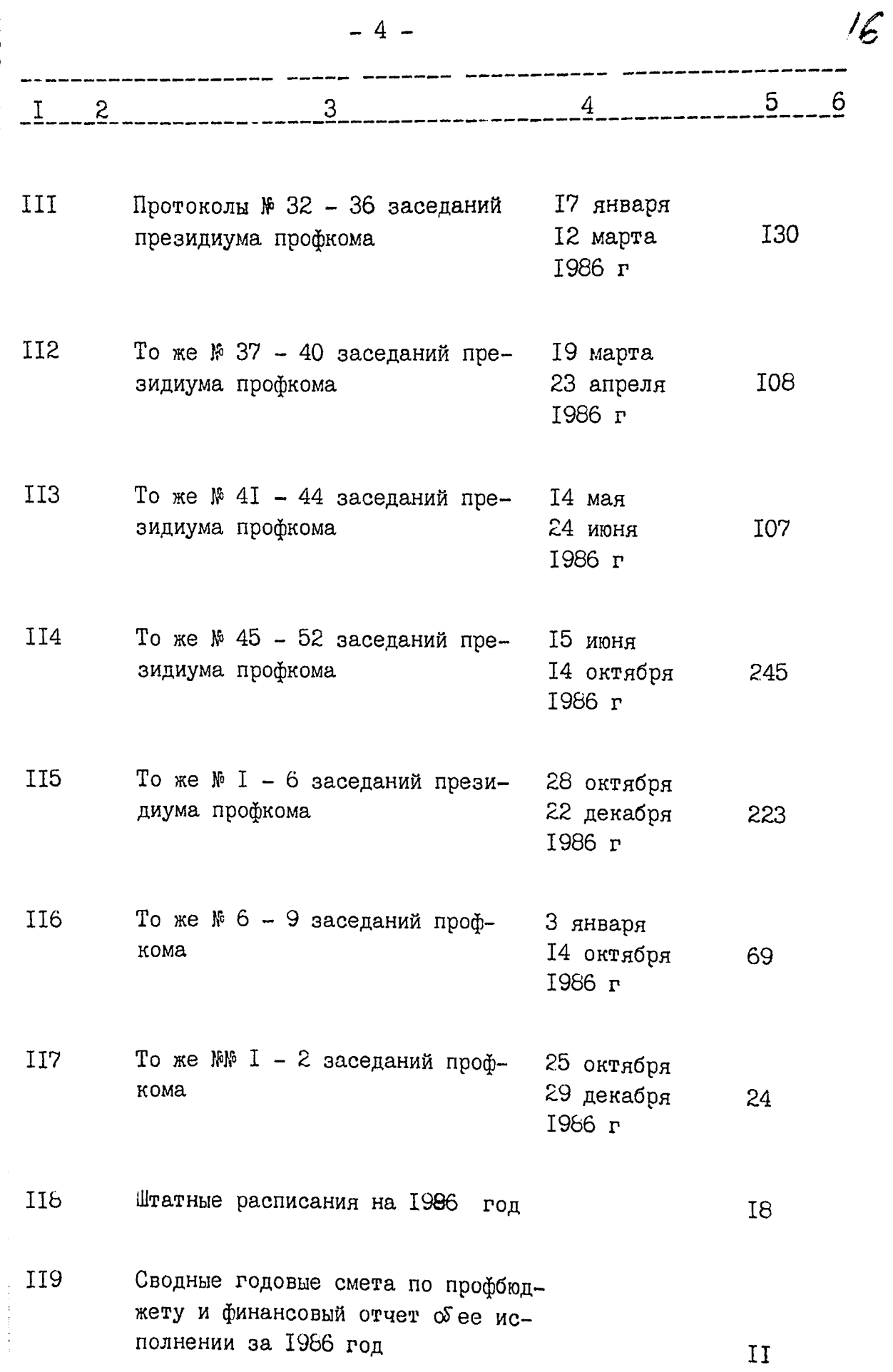

تهبب

 $\mathbf{c}$ 

 $\alpha$ 

 $\frac{1}{2}$ 

v.

بأنز

 $\frac{1}{2}$ 

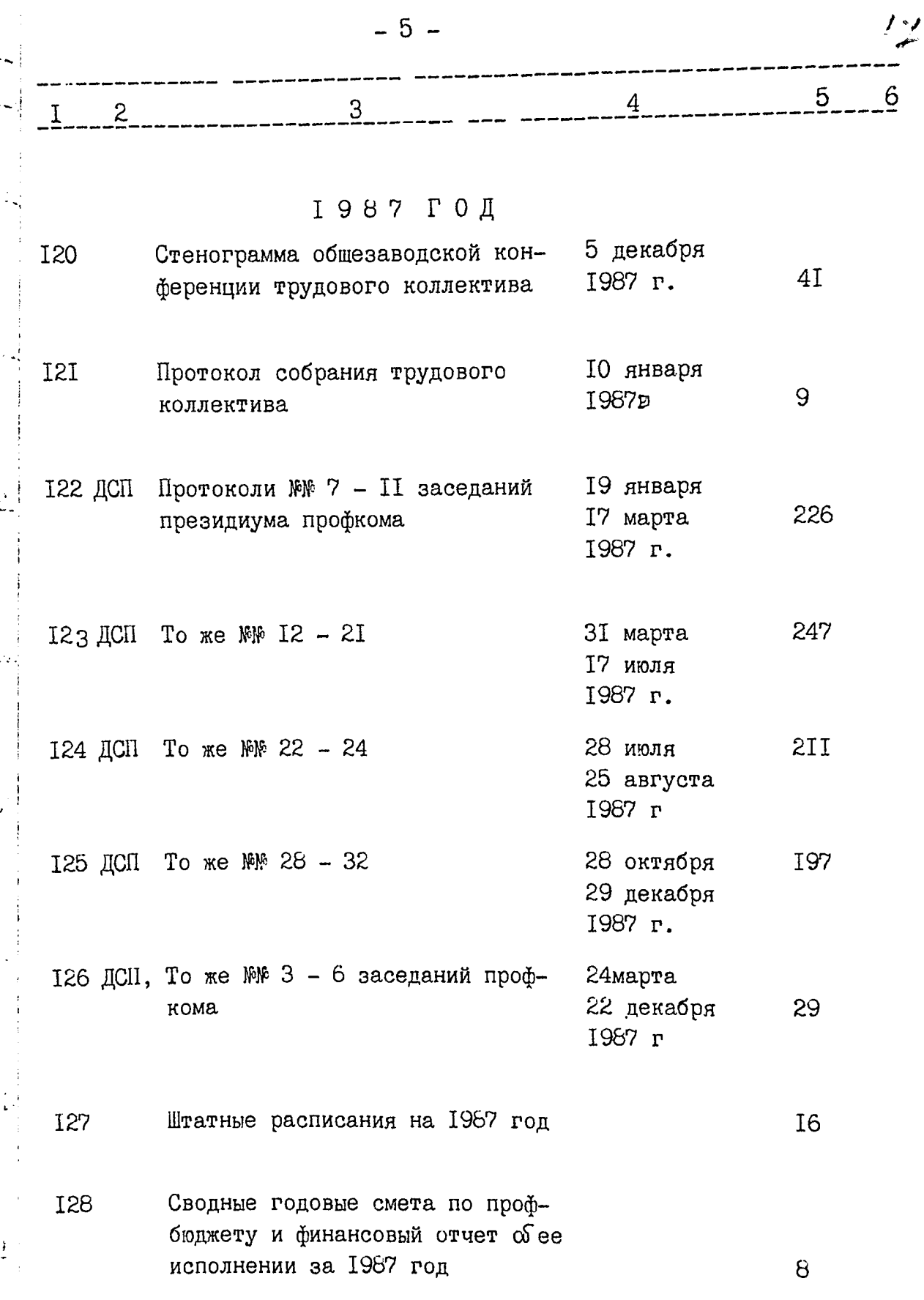

 $\mathbf{r}$ 

 $\ddot{\phantom{0}}$ 

 $\frac{1}{2}$ 

 $\ddot{\phantom{0}}$ 

 $\frac{1}{2}$ 

 $\frac{1}{2}$ 

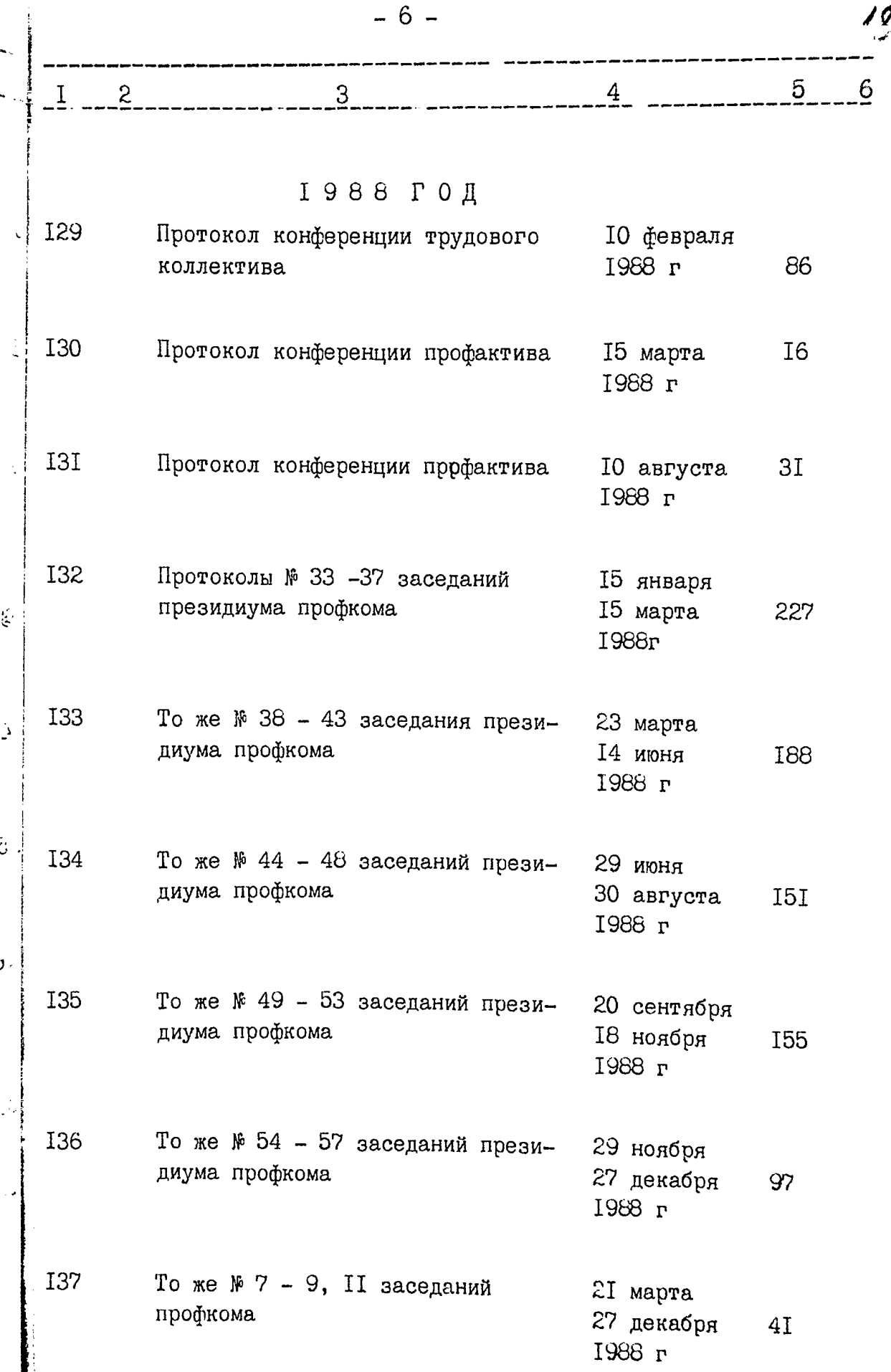

,

 $\ddot{\phantom{0}}$ 

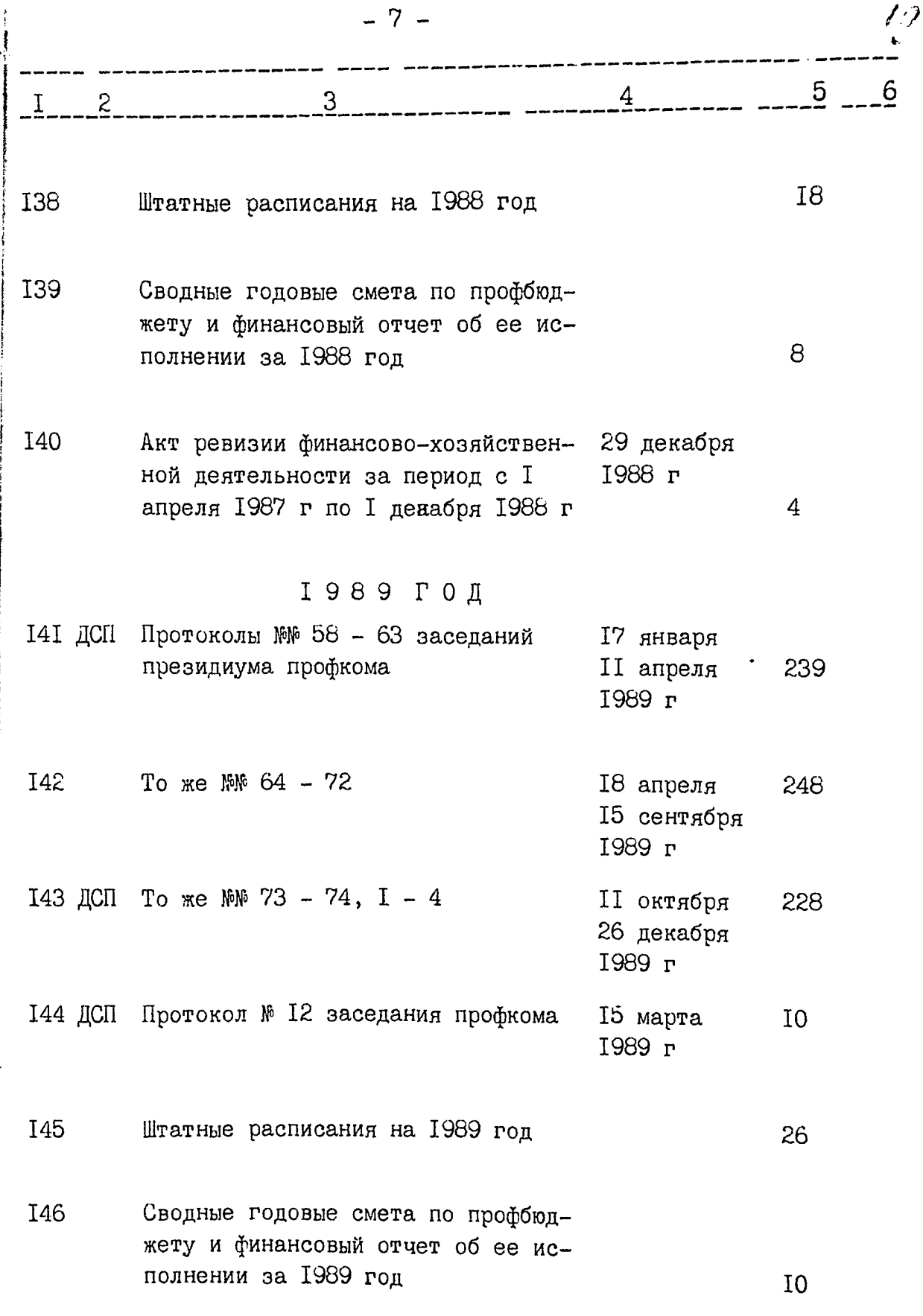

ĝ.

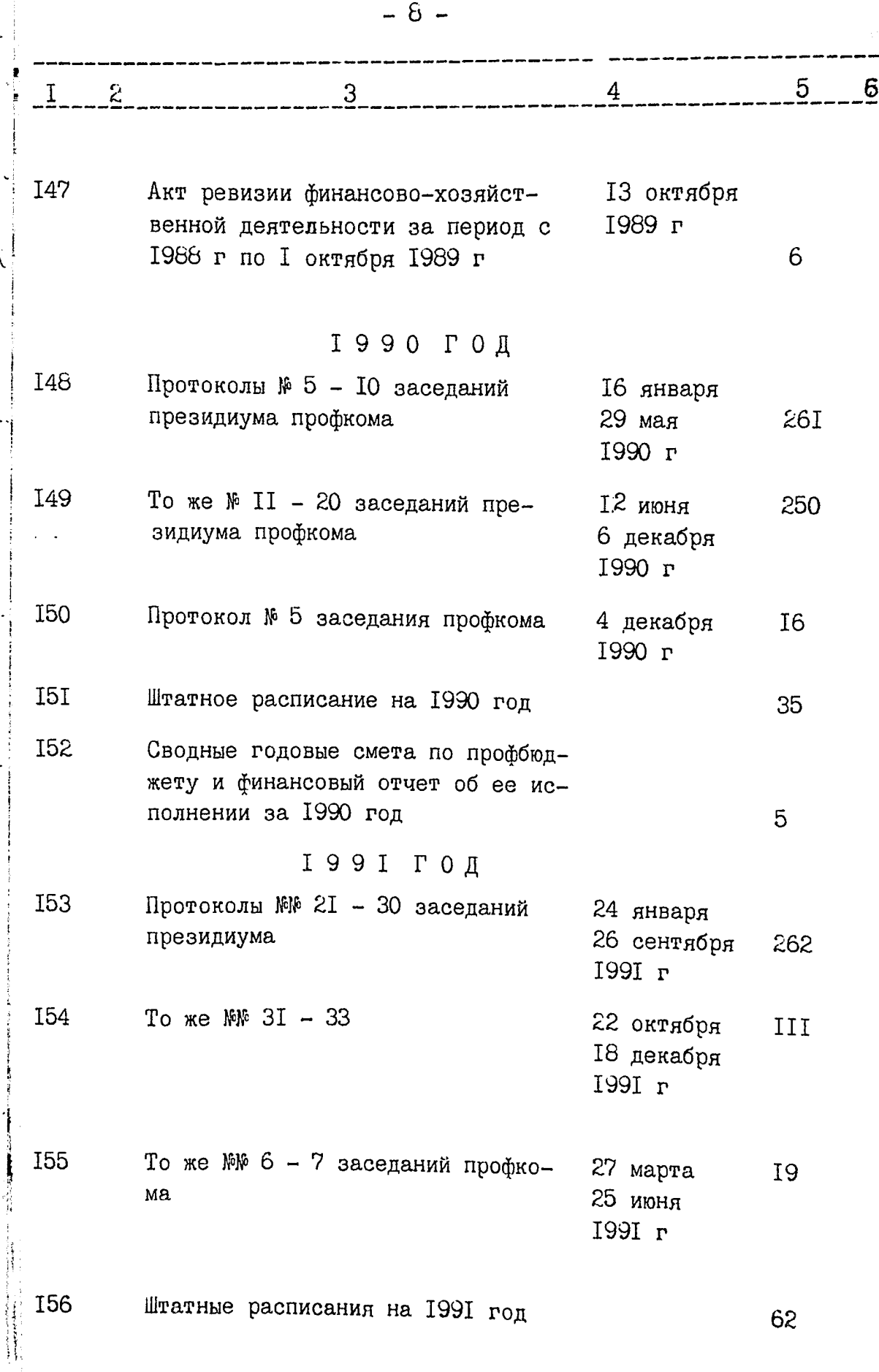

 $\hat{\zeta}$ 

ż Í

 $\ddot{\mathbf{i}}$ 

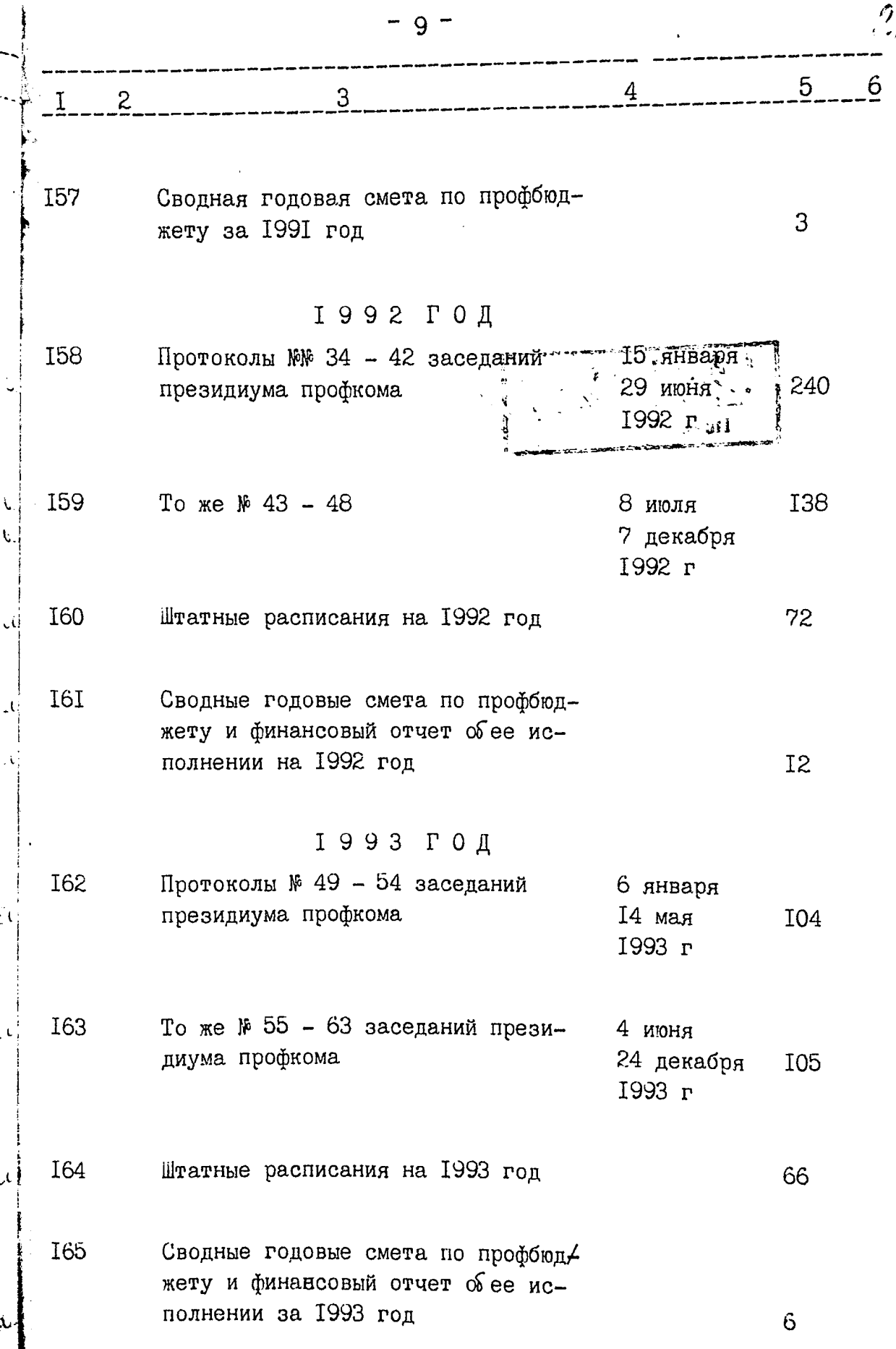

 $\ddot{\phantom{0}}$ 

l.<br>L

 $\ddot{\cdot}$ 

 $\frac{1}{2}$ 

 $\mathbf{c}$ 

 $\mathcal{L}$ 

 $\mathbf{v}_1$ 

 $\mathbf{r}$ 

 $\overline{\phantom{a}}$ 

B garnour pazged onneur breceres jes emo ruecemoy- $L_U$   $L = 16$ Heturo da⊞ a CM argo omogli **NETTERS** .<br>المعاب **CONDITIONS ON STATISHER Night** E  $\mathcal{I}_\omega = \langle \widetilde{\omega}_\omega \rangle \lesssim \otimes \mathcal{I}_\omega \langle \widetilde{\omega}_\omega \rangle$ ن پېرمخه  $SO<sub>2</sub>$ **In Dation 7**  $T = 3C$  $\mathcal{I}$ TERMITY OF THE BRISSING AND THE LODGE còs UBC REEP INTOSPECTO THE LCTENTSON- $\sqrt{2}$  $\pm$ cu (e) (temp (une head) N yis.  $-94$  (AUT  $-91$ ) MMHSHT DU  $1.35 \pm 0.7$  $\mathbb{W}$ , 89 $d$ R,  $\hat{c}$ finance is  $10 - \xi$ ,  $\beta$  and  $\alpha$  is  $\Omega$  $\mathcal{M}$  $\langle \mathbf{p} \mathbf{p} \rangle$  . د ژبا. ະ ເທດແລະ ແລະ ເທດແລະ  $\pm \Im \beta$  . <br> <br> $\Gamma$  $\nabla^2 W^{\dagger}$  is  $\exists E \sim \frac{1}{2}$ . Thus, or zero  $\phi = \phi_0$  ,  $\phi = \frac{1}{2}$ Contract Read of  $\mathbf{C}^{\dagger}$  $\left\| \mathbf{I} \right\|_{\mathcal{M}_{\infty}^{1}}$ and propriety and contact to  $\mathbf{v}$ DT 1604 23 BHLEEN C 8H SON TOTE USO IT CALL CRISTIAN STREET IN CASTLE  $\label{eq:Gibbs} \mathfrak{so}_{2}\Psi_{2}^{tr}(\mathbb{R})\leq \mathfrak{so}_{2}\left(\mathfrak{so}_{2}\right) \qquad \text{and} \qquad \mathfrak{so}_{2}\left(\mathbb{R}^{2}\right) = \mathbb{R}^{2}$  $\overline{\omega}$  :  $\label{eq:1} \mathbb{E} \left[ \mathbb{E} \mathbf{1}_{\mathbb{E} \times \mathbb{E} \times \mathbb{E} \times$ 

rete no. 3 n Epenjuepere 5 данном للزر  $12\frac{1}{8}$  $\Gamma$  $\bar{t}$  $\overline{\ell}$  $\ddot{\ddot{\phantom{}}\phantom{}}$ (педпись) TECE  $\ddot{\cdot}$ ==

B данній справі прошито і пронумеровано  $200$ l p. hя 2 D (nigare)